# **Qualitative vs. Quantitative**

- Qualitative: Develop understanding of human experience
- Quantitative: Objectively measure human performance
- Less about more vs. more about less

When are each appropriate?

# **Quantitative Evaluation**

- Gather (performance) measurements
- Methods
	- User events collection
		- *Mouse clicks, keys pressed,…*
		- *Data collected during system use*
			- Google, Amazon
	- Controlled experiments
		- *Set forth a testable hypothesis*
		- *Manipulate one or more* independent *variable*
		- *Observe effect on one or more* dependent *variable*
		- *Can be reproduced by others*

### **Controlled experiment**

- State a lucid, testable hypothesis
- Identify independent and dependent variables
- Design the experimental protocol
- Choose the user population
- Apply for human subjects protocol review
- Run a couple of pilots
- Run the experiment
- Run statistical analysis
- Draw conclusions

### **Question Experiment**

- Is it reliable?
	- Does the experiment take into account variations between subjects?
		- *Need for testing a sample of subjects*
- Is it valid?
	- Does the experiment reflects target use?
		- *Were users typical?*
		- *Were tasks typical?*
		- *Was the setting realistic?*
		- *Was the experience biased?*

#### **Are results significant?**

- Statistical significance
	- Comparing to the null hypothesis: "There is no effect"
	- Type I errors are the most disruptive

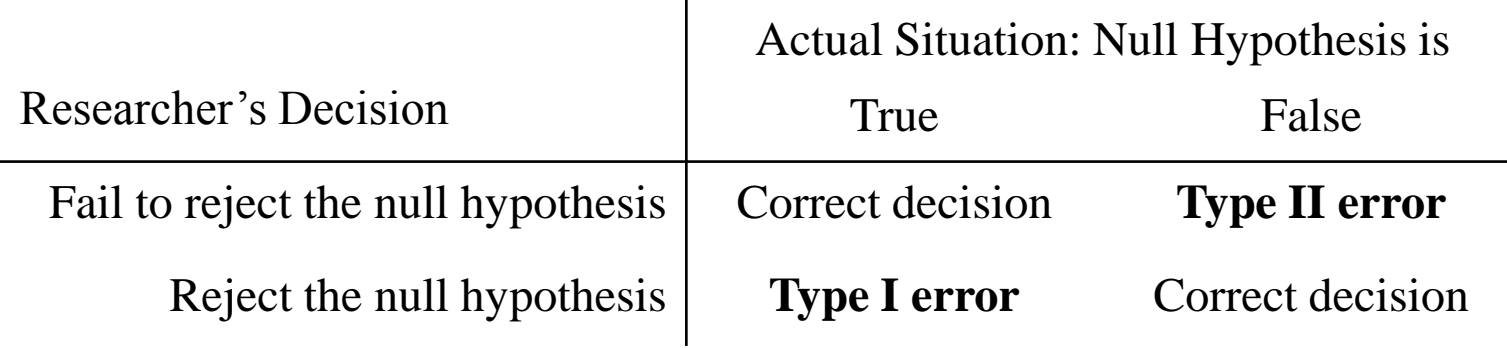

- Design significance?
	- 3.00s versus 3.05s?

#### **Are results significant?**

- Statistical significance
	- Comparing to the null hypothesis: "There is no effect"
	- Type I errors are the most disruptive

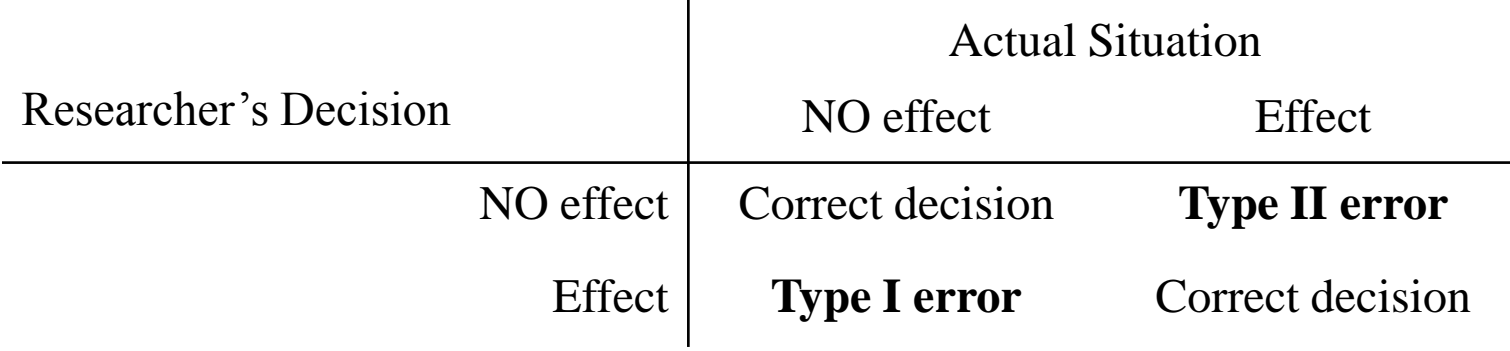

- Design significance?
	- $-3.00s$  versus  $3.05s$ ?

### **Running example**

- Compare Scrolling Techniques [Hinckley et al. '02]
	- ScrollPoint
	- Standard Wheel
	- Accelerated Wheel (2 methods)

#### **State a lucid, testable hypothesis**

"With a proper acceleration function, a scroll-wheel based system can be faster than a ScrollPoint."

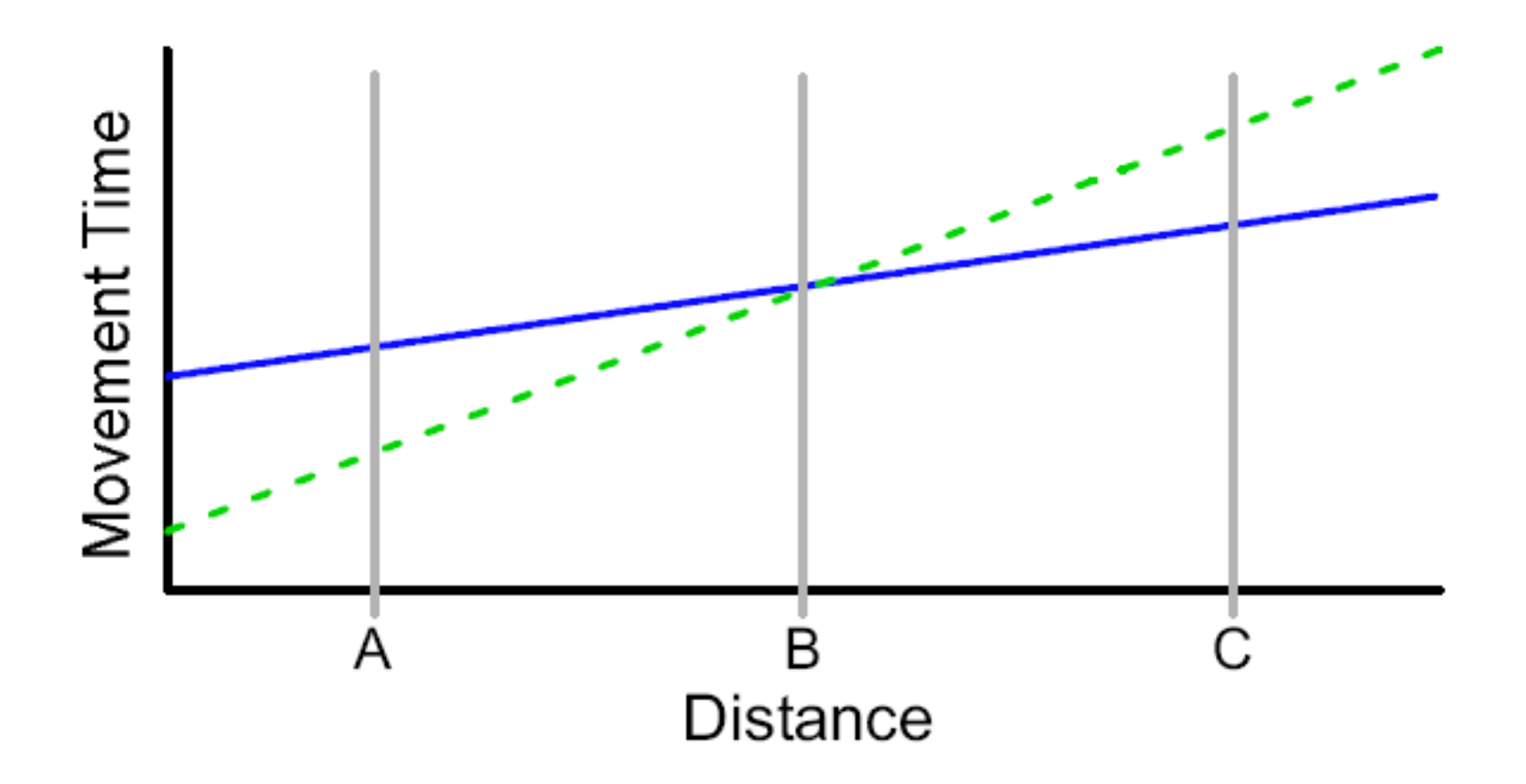

#### **Choose the variables**

- Manipulate one or more *independent* variable
	- Method
	- Device type…
- Observe effect on one or more *dependent* variable
	- Time to completion
	- Accuracy
	- Error rate…
- Running example
	- Independent variable: method
	- Dependent variable: speed, error rate, user satisfaction…

# **Design the experimental protocol**

- Between or within subjects?
	- Between subjects: each subject runs one condition
		- *Need more subjects*
		- *Difference between subjects might introduce a bias*
	- Within subjects: each subject runs several conditions
		- *Need fewer subjects but possible problem with learning effects*
	- Very important for the statistical analysis phase
- Which task?
	- Must reflect the hypothesis
	- Must avoid bias
		- *Instructions, ordering…*
		- *In doubt, always favor the null hypothesis*

### **Design the experimental protocol**

- Running Example:
	- Navigating in a document
		- *Using a simplified navigation task*
	- Use Fitts' law as the experimental framework

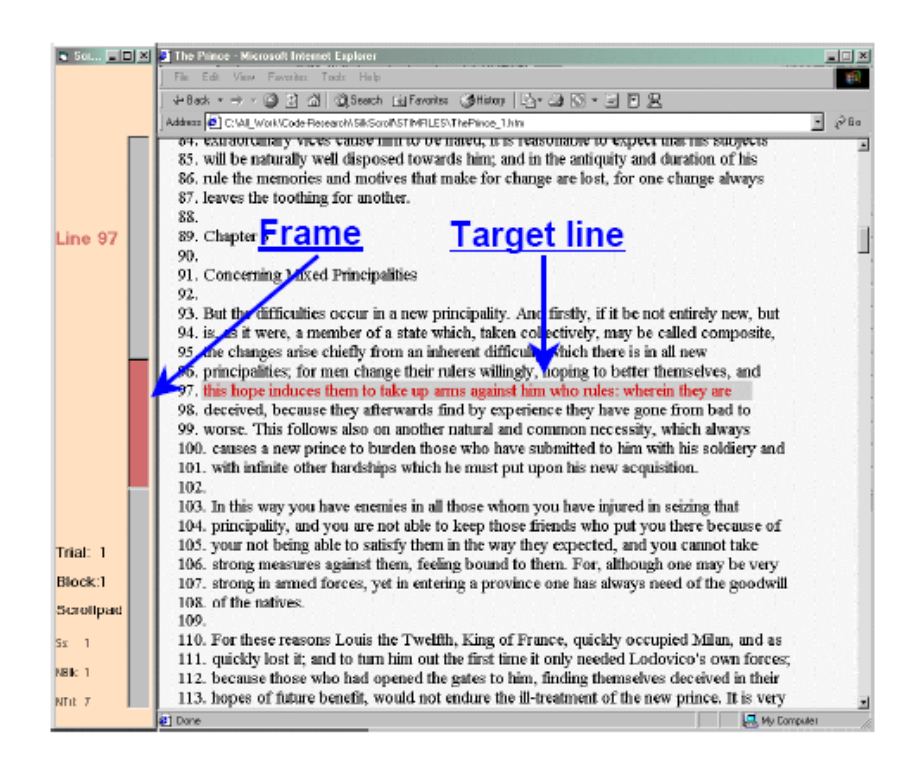

### **Chose the user population**

- Pick a well balanced sample
	- Novices, experts, average
	- Age group
	- $-$  Sex…
- Population group may be one of the independent variable
- Running example
	- Used a wide range of age

#### **Run the experiment**

- Always run pilots first!
	- There are always unexpected problem!
	- When the experiment has started you cannot pick and choose
- Use a check-list so that all subjects follow the same steps
- Don't forget the consent form!
- Don't forget to debrief each subject

#### **Running example result I**

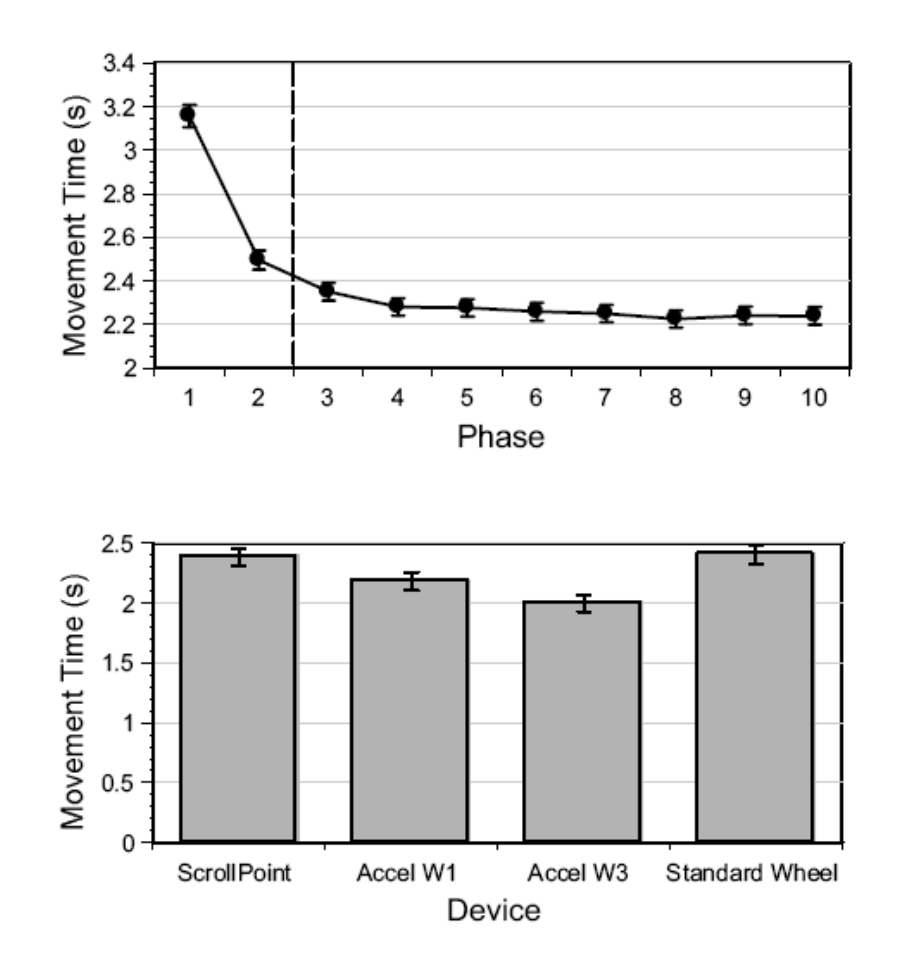

#### **Running example result II**

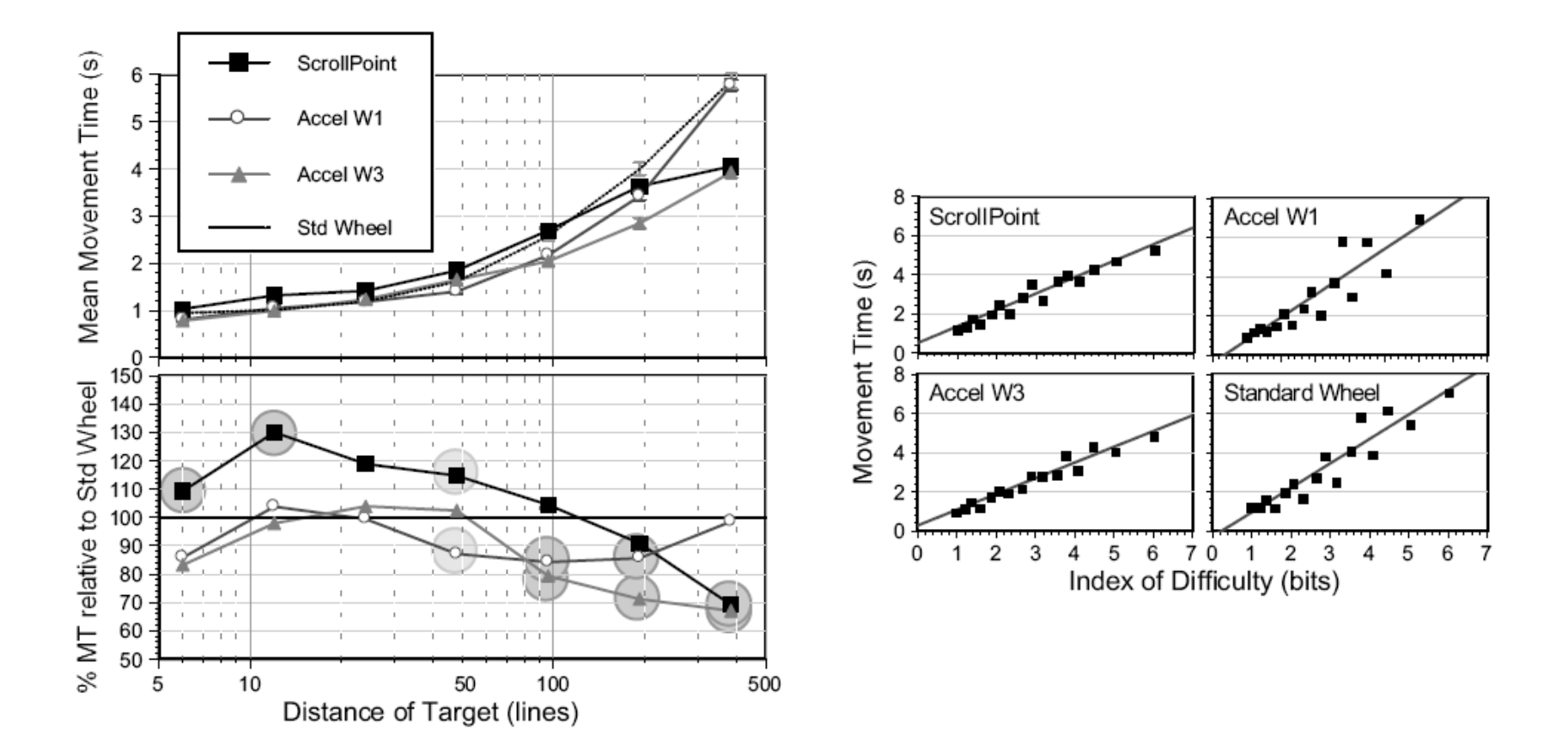

### **Run statistical analysis**

- Properties of our population
	- Mean, variance…
- How different data sets relate to each other
	- Are we sampling from similar of different distributions?
- Probability that our claims are correct
	- Statistical significance:

"The hypothesis that technique X is faster is accepted  $(p < .05)$ " means that there is a higher than 95% chance the hypothesis is true

– Typical level are .05 and .01 level

# **Statistical tools I**

- T-test
	- Compare the mean of 2 populations
		- *Null hypothesis: no difference between means*
		- *Can only examine a single independent variable*
	- Assumptions
		- *Samples are normally distributed*
			- Very robust in practice
		- *Population variances are equal*
			- Reasonably robust for differing variances
		- *Individual observations in samples are independent*
			- Very important

# **Statistical tools II**

- Correlation
	- Measure the extent to which 2 concepts are related
	- **Caveats** 
		- *Correlation does not imply cause and effect (hidden variable)*
			- Ice cream consumption and drowning
			- Third variable problem
			- Directionality problem
		- *Need a large enough group*
- Regression
	- Calculate the "best fit"

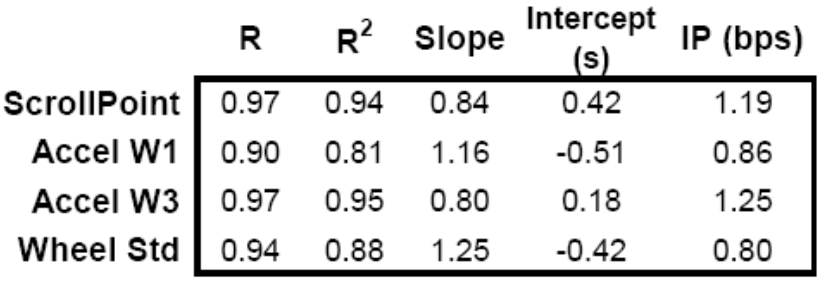

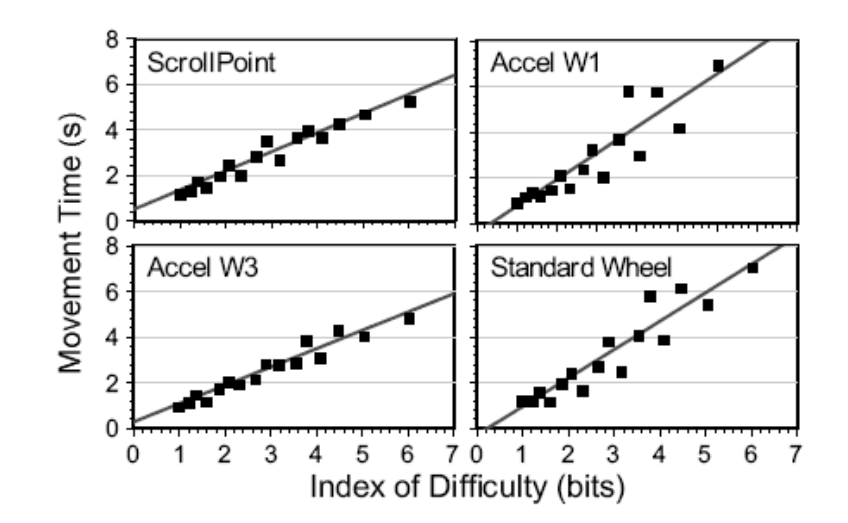

# **Statistical tool III**

- ANOVA
	- Single factor analysis of variance
		- *Compare three or more means*
	- Analysis of variance
		- *Compare relationship between many factors*
			- Beginners type at the same speed on all keyboards,
			- Touch-typist type fastest on the qwerty
- Running example
	- Accept the hypothesis
- Your protocol influences the kind of test you can use

– If in doubt, consult with a statistician before starting the experiment!

#### **Reporting Results**

- "This analysis revealed a significant main effect for Device,  $F(2,15)=15.2$ ,  $p<0.001$ ."
- "As one would expect, movement times increased as either W decreased or D increased (i.e., as the task got more difficult: for W,  $F(2,25)=801$ ,  $p<0.001$ ; and for D,  $F(3,54)=1429, p<0.001$ .